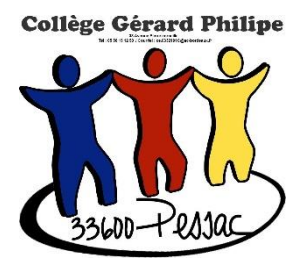

# **PROCEDURE D'ORIENTATION ET D'AFFECTATION**

# **POUR LES ELEVES DE 3ème**

### **La 3ème est une étape décisive dans le parcours scolaire de votre enfant.**

A l'issue de celle–ci, il quitte le collège pour entrer en seconde générale et technologique ou en seconde professionnelle ou en apprentissage.

La procédure d'orientation et d'affectation se déroule de façon dématérialisée en plusieurs étapes :

**Le service en ligne est accessible par le [portail Scolarité Services](https://teleservices.education.gouv.fr/) ; <https://teleservices.education.gouv.fr/>**

**Vous avez besoin de vos codes EDUCONNECT** (utilisés lors de la procédure provisoire d'orientation au second trimestre)

**ATTENTION !vos codes EDUCONNECT sont différents de vos codes PRONOTE.**

## **1. Procédure d'orientation :**

**Troisième trimestre, saisie des intentions définitives du 09 au 24 mai 2023** Se connecter avec vos codes **EDUCONNECT** 

- **Sur l'onglet ORIENTATION, Formuler vos vœux définitifs d'orientation en tenant compte des propositions faites au 2è trimestre.**

**Le 08 juin 2023 :** après le conseil de classe du 3è trimestre, **sur l'onglet ORIENTATION consulter l'avis définitif** du chef d'établissement et en accuser réception (accord ou désaccord).

## **2. Procédure d'affectation :**

**Troisième trimestre, saisie des vœux d'affectation du 09 au 24 mai 2023** Se connecter avec vos codes **EDUCONNECT**

- **Sur l'onglet AFFECTATION, SAISIR et ENREGISTRER les demandes de poursuites d'études (après avoir consulté les offres de formation post 3è).**
- **Une fiche de vœux « dossier de candidature pour l'entrée en 2GT, 2 Professionnelle, 1ere CAP » est également à compléter et à rapporter au professeur principal.**
- **1) Le 27 juin 2023 14h00 : sur l'onglet AFFECTATION Consulter les résultats du 1er tour de l'affectation.**
- **2) Du 27 juin 2023 14h00 au 30 juin 2023 : procéder à la télé-inscription au lycée d'affectation.**

## **3. Accompagnement :**

**Le jeudi 25 mai, soirée d'aide au choix de l'orientation : rendez-vous**

**personnalisé pour finaliser l'orientation et l'affectation de votre enfant avec un personnel du collège avec la fiche de vœux « dossier de candidature pour l'entrée en 2GT, 2 Professionnelle, 1ere CAP ». Votre présence est indispensable.**

**A toutes fins utiles, vous trouverez sur le site du collège : [www.collegegerardphilipe.fr](http://www.collegegerardphilipe.fr/) et dans l'onglet communication de PRONOTE, un document d'accompagnement.** 

**Les professeurs principaux et la conseillère d'orientation l'équipe de direction, restent à votre disposition pour vous aider. N'hésitez pas à les contacter.**

### Sophie SERISET.

**1. Se connecter au portail Scolarité services : <https://teleservices.education.gouv.fr/> Vous avez besoin de vos codes EDUCONNECT** (utilisés lors de la procédure provisoire d'orientation au second trimestre)

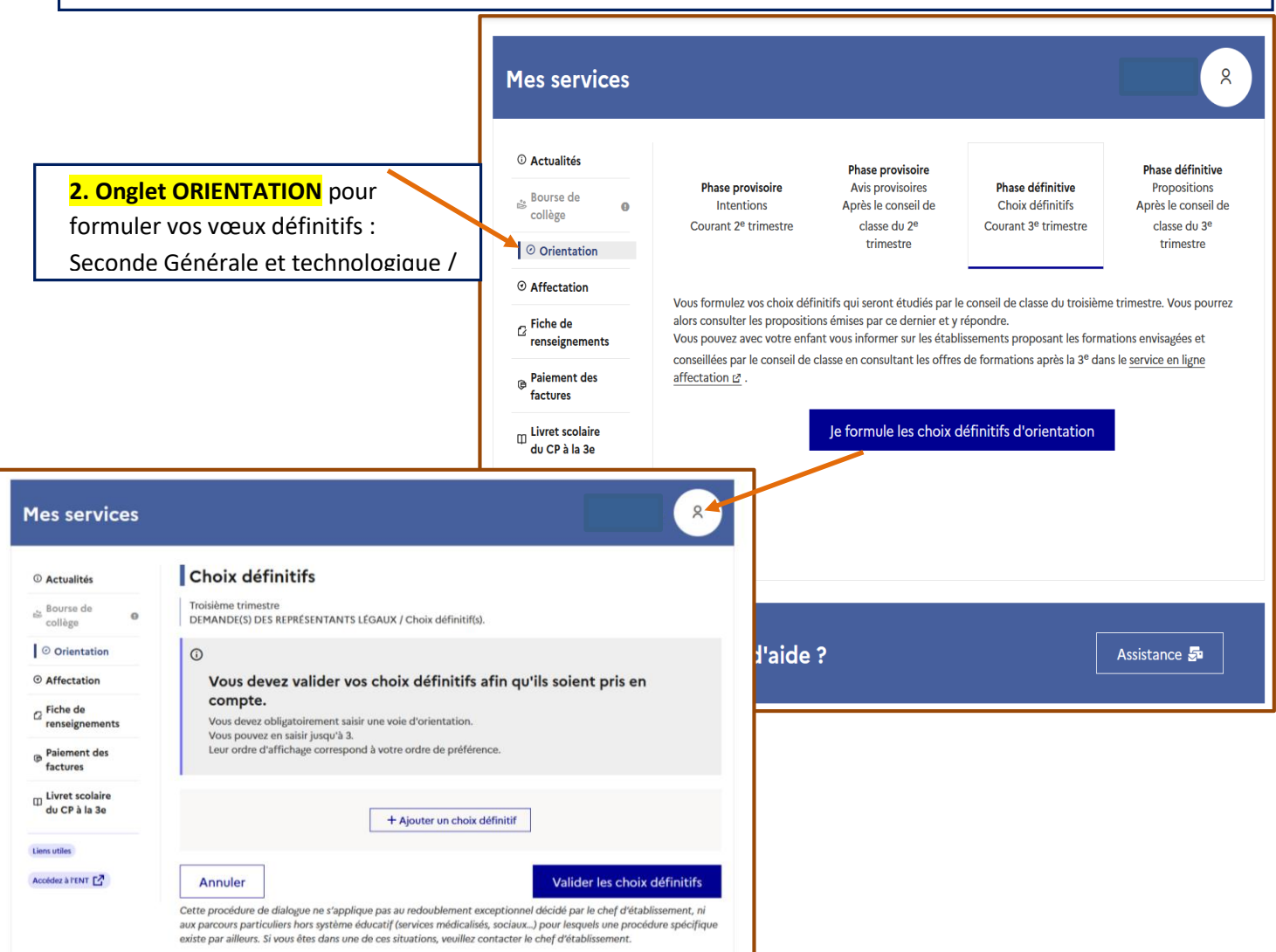

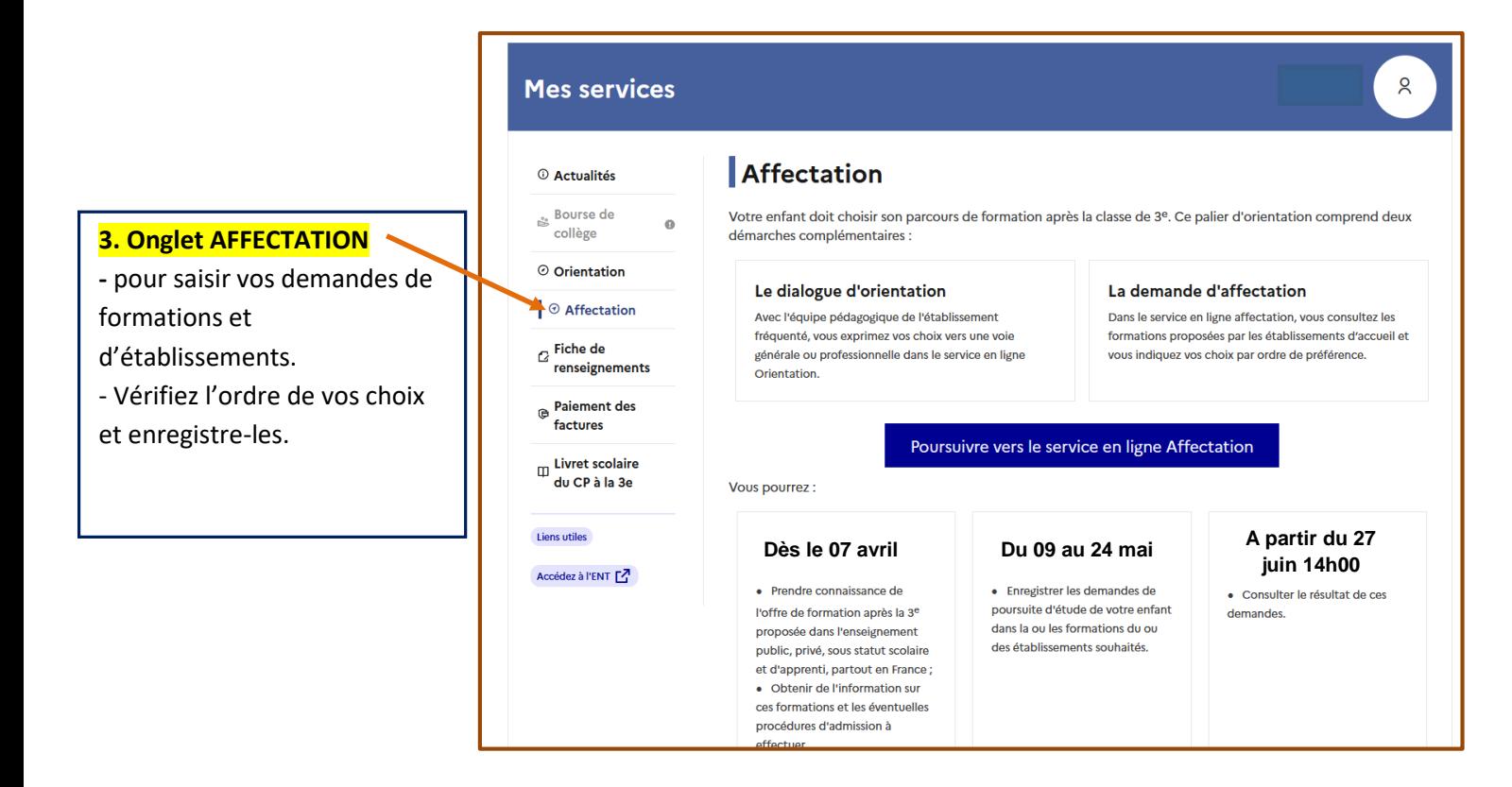